## **ESTADO DE SANTA CATARINA MUNICIPIO DE IRATI**

CNPJ: 95 990 230/0001 51 RUA JOÃO BEUX SOBRINHO, 385 C.E.P. 89856-000 - Irati - SC

## **INEXIGIBILIDADE DE LICITAÇÃO** Nr: 3/2023 - IL

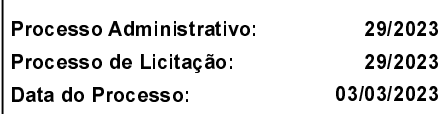

Folha: 1/1

## TERMO DE HOMOLOGAÇÃO DE PROCESSO LICITATÓRIO

O(a) Prefeito. ALCIR FERRARI, no uso das atribuições que lhe são conferidas pela legislação em vigor, especialmente pela Lei Nr. 8.666/93 e alterações posteriores, a vista do parecer conclusivo exarado pela Comissão de Licitações, resolve:

01 - HOMOLOGAR a presente Licitação nestes termos:

- a) Processo Nr.: 29/2023
- b) Licitação Nr : 3/2023-IL
- c) Modalidade. Inexigibilidade de Licitação
- d) Data Homologação: 18/04/2023
- FORNECIMENTO DE ALMOCOS AOS SERVIDORES DAS SECRETARIAS MUNICIPAIS DE e) Objeto da Licitação AGRICULTURA E DE TRANSPORTES, QUANDO A SERVIÇO NO INTERIOR DE IRATI/SC, NOS TERMOS<br>DA LEI MUNICIPAL Nº 1069/2019

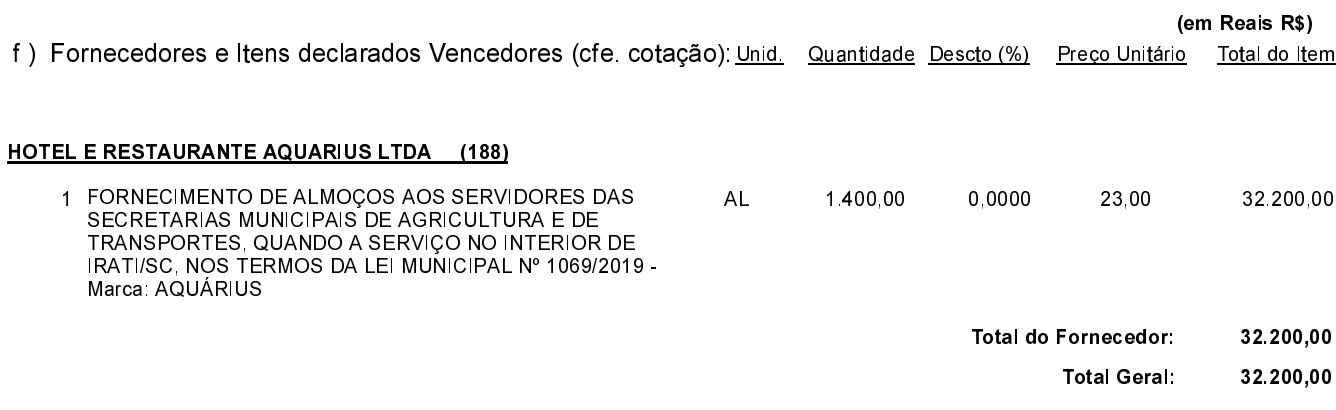

Irati, 18 de Abril de 2023.

**ALCIR FERRARI PREFEITO**